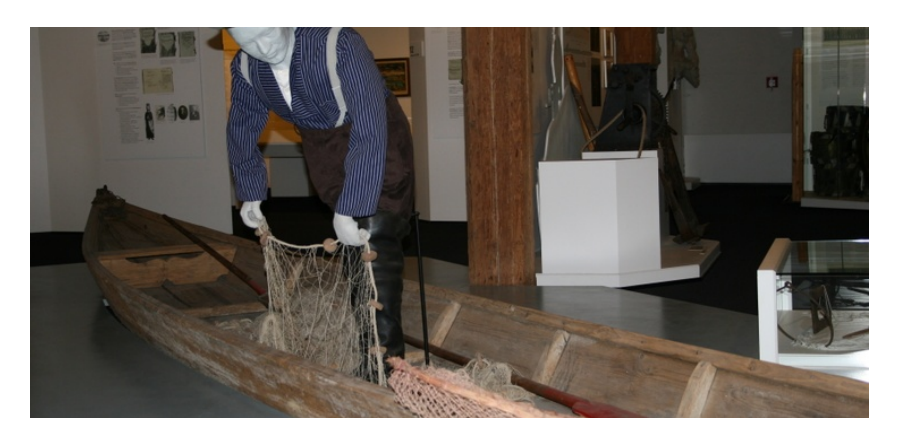

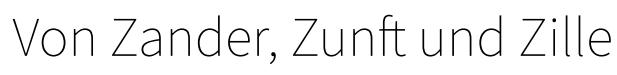

\_\_\_\_\_\_\_\_\_\_\_

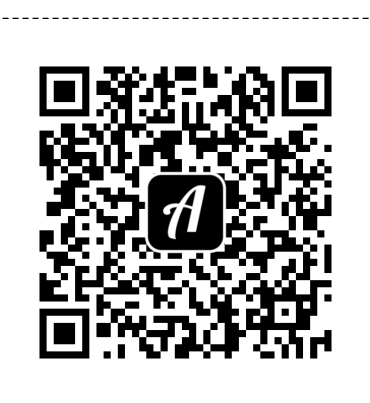

Scanne den QR-Code mit der Actionbound-App, um den Bound zu starten

-----------------------

*Damit die QR-codes zuverlässig gescannt werden können, sollte der sie umgebende weiße Bereich bestehen bleiben. Schneide einfach entlang der gestrichelten Linien.*